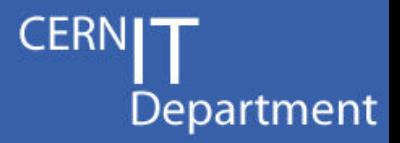

## **SAM - running tests for the experiments**

### How this will run when the OPS tests are distributed to NGIs?

J.Shade /CERN

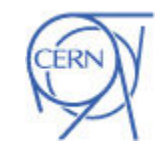

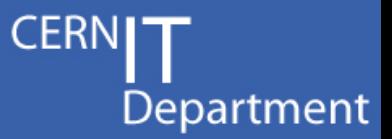

There are several questions:

- 1. How to migrate existing VO SAM tests?
- 2. From where will the tests be run?
- Nb. the central SAM monitoring infrastructure is being migrated to a distributed framework based on Nagios

CERN IT Department CH-1211 Genève 23 **Switzerland www.cern.ch/it**

**GDB Presentation 09-09-09**

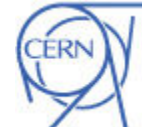

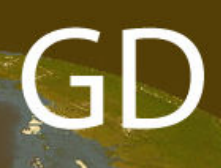

## Migrating existing VO SAM tests

- Department
- Wrapper script exists to take simple SAM tests and run them under Nagios.
- Tools developed to make porting more complex tests easy.
- All this is documented in a Twiki:
	- https://twiki.cern.ch/twiki/bin/view/LCG/SAMToNagios
	- https://twiki.cern.ch/twiki/bin/view/LCG/SAMProbesMetrics
- Hands-on tutorials for representatives from the four HEP experiments
- For remaining questions, they know where we are!

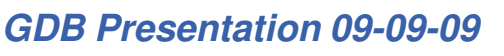

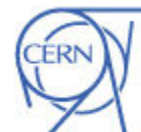

# Where will the tests be run?

- Somewhat unclear until recently
- SAM team will run (configure & maintain) one Nagios instance per HEP VO at CERN.
- The hardware has been allocated (midrange servers with redundancy features), and we are building the necessary Quattor templates
- VOs will continue to work on developing their experiment-specific tests

CERN IT Department CH-1211 Genève 23 Switzerland **www.cern.ch/it**

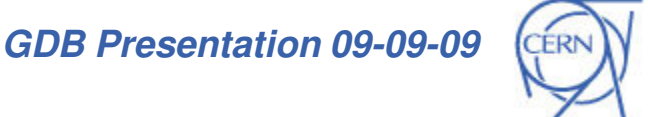

Department

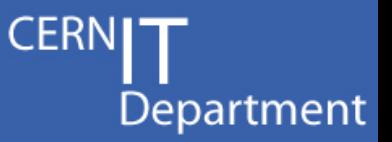

- Each server will host an instance of the new components:
	- Metric Results Store
	- Aggregated Topology Provider
	- Metric Description Database
- Each experiment will be able to do its own (multiple) availability calculations, but it is anticipated that test results will be also be collected in a WLCG project database (using the Message Bus allows multiple consumers of the same message).

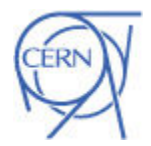

#### **CERNIT** Department

**GDB Presentation 09-09-09**

**ERN** 

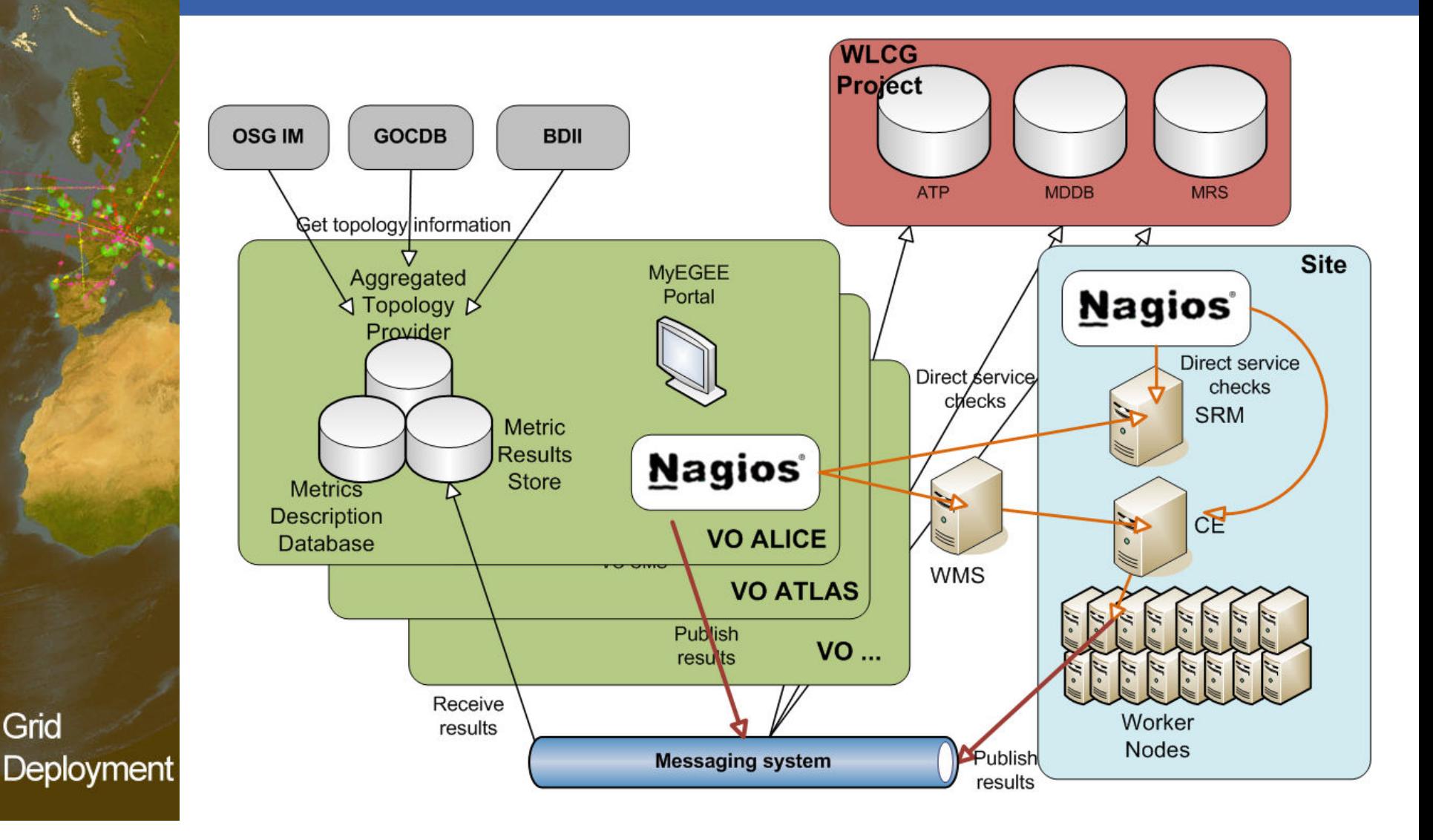

CERN IT Department CH-1211 Genève 23 Switzerland **www.cern.ch/i t**

Grid

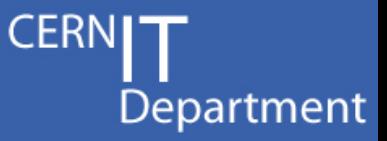

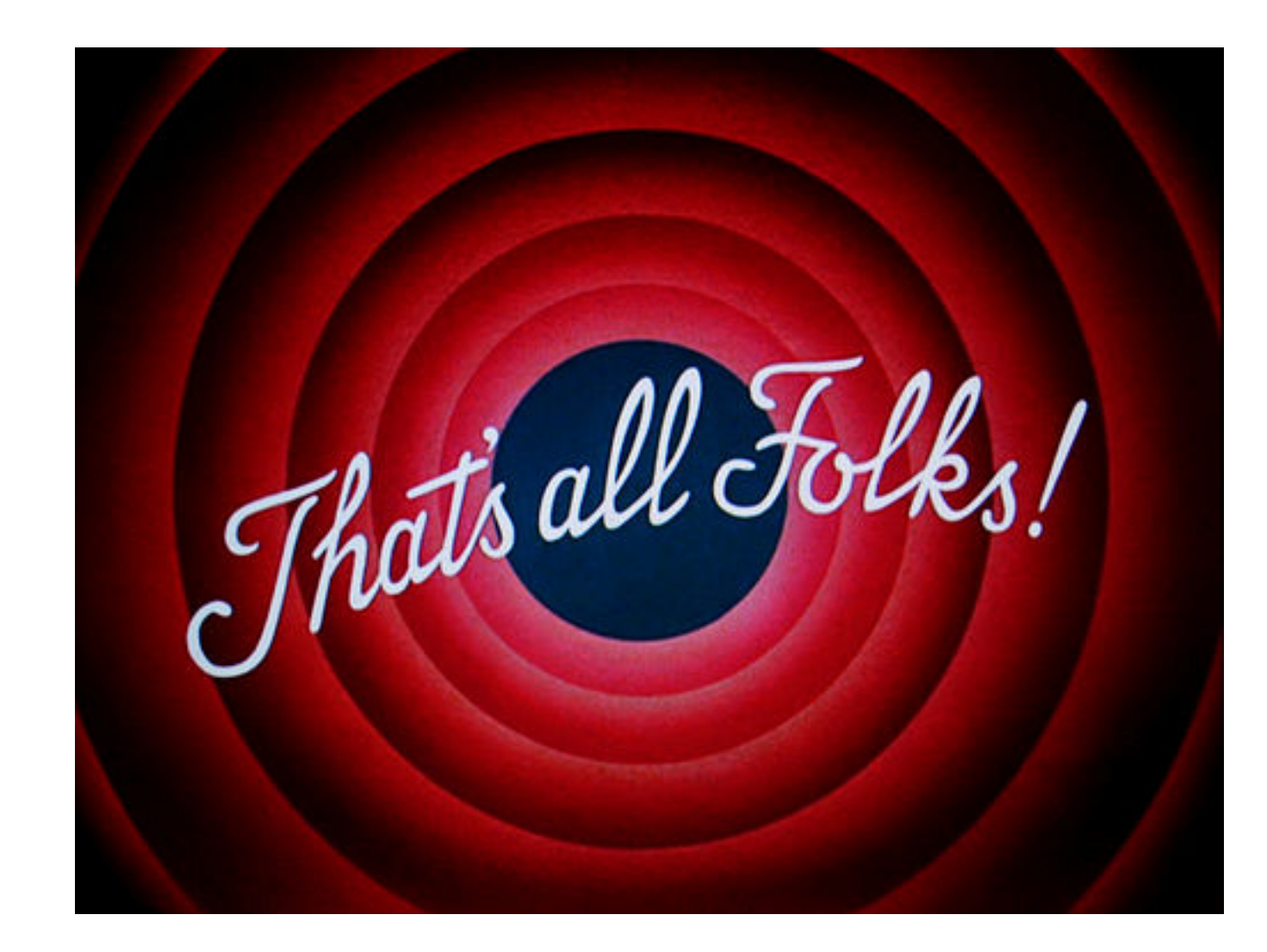

Grid Deployment

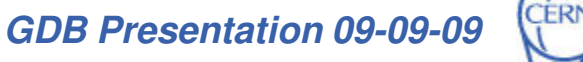

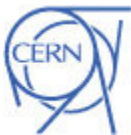